Physician Office Data Entry Webinar and Documentation

Presented by
Jill MacKinnon, PhD
Monique Hernandez, PhD
Michael Thiry
Steven Peace
Patricia Stearns
Tara Hylton

# Welcome to the physician office data entry module webinar

- Learn how to access the data entry module
- Understand the difference between the two different data entry forms
- Navigate to the technical manuals developed for physician office reporting

### Physician Office Data Entry

- This webinar/documentation is designed for only those physician offices that have
  - Already registered their physician
  - Received their login credentials
  - Have chosen Single Entry as their data transfer method
- This webinar/documentation is NOT intended for physician offices that
  - Chose Claims Upload method as their data transfer method

### Physician Registration

- Before you can begin the physician office data entry modules you must first register your physician
- If you have not already registered your physician and do not have your log in credentials, the registration instructions and recorded Webinar are on the FCDS Physicians page

https://fcds.med.miami.edu/inc/physicians.shtml

# Physician Page

- Registration Webinar recorded
- Physicians' Cancer Reporting Manual
- Tutorials

### Florida Cancer Data System A JOINT PROJECT OF THE SYLVESTER COMPREHENSIVE CANCER CENTER AND THE FLORIDA DEPARTMENT OF HEALTH

Florida's Statewide Population-Based Cancer Registry

Hom What's

Jobs

Edu & Tr Welco

> Statist Newslet

Questi

Contac

Downlo Law & F

Data Rec

Path Labs

RT

**Physicians** 

Staff Links Jill A. MacKinnon Ph.D, C.T.R. **Project Director** 

|        | en eta terra de de la companio de la companio de la companio de la companio de la companio de la companio de l | Troject Bilector                                                                                   |  |
|--------|----------------------------------------------------------------------------------------------------|----------------------------------------------------------------------------------------------------|--|
| ie     | Reporting for                                                                                                  | Medical Oncology, Hematology and Urology                                                           |  |
| New    | <u>Practices</u>                                                                                               |                                                                                                    |  |
| 5      |                                                                                                    | Register today for Physician Cancer Reporting<br>webinar - reporting via FCDS IDEA Single Entry    |  |
| aining | Webinar                                                                                                    | method, May 29, 1-2 PM, dial-in number: (877) 771-                                                 |  |
| me     |                                                                                                    | 7176, access code: 959347,                                                                         |  |
| ics    | Handouts                                                                                                    | Webinar Slides, 3/page, Frequently asked questions                                                 |  |
| tters  |                                                                                                    | about FCDS IDEA                                                                                    |  |
| ions   | Manual                                                                                                    | Florida Physicians' Cancer Reporting Manual                                                        |  |
| f      | Recording                                                                                                    | 02/21/2013, Physician Cancer Reporting in Florida<br>for Medical Oncology, Hematology, and Urology |  |
| S      |                                                                                                    | (WMV format, 189 MB, 1 hour, 10 minutes)                                                           |  |
| t Us   | Tutorials                                                                                                    | Short tutorials on Physician registrations with FCDS                                               |  |
| oads   |                                                                                                    | IDEA                                                                                               |  |
| Rules  | Registration                                                                                                   | Physician Reporting Registration                                                                   |  |
| quests | Physician Vendor Reporting                                                                                     |                                                                                                    |  |
|        |                                                                                                    |                                                                                                    |  |

Reporting for Dermatology Practices

FCDS IDEA requires free Adobe Flash/Reader software you already may have on your computer from (click for more info)

# During your registration process your office chose single data entry

- To activate the single data entry module, you must first log on to the FCDS system
- Utilizing your log in credentials takes you to the secure web page behind the FCDS firewall
- Your data are entered/viewed securely via the FCDS IDEA page

### Main Physician IDEA Page

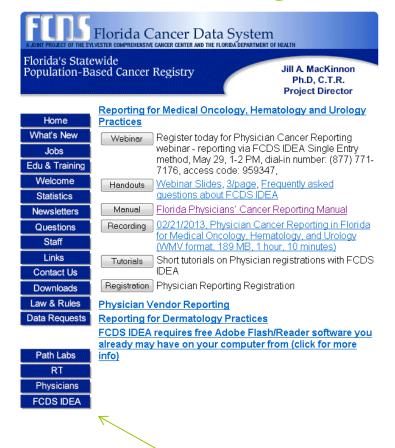

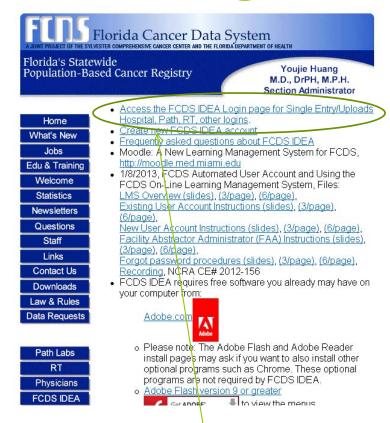

Click FCDS IDFA Button

Click access FCDS IDEA

### Enter login credentials

| Login                                                        |  |
|--------------------------------------------------------------|--|
| Username: Password:                                          |  |
| **************************************                       |  |
| Authorized Access only.  *********************************** |  |
| User/Password Reset Login                                    |  |

#### First Screen when you log in

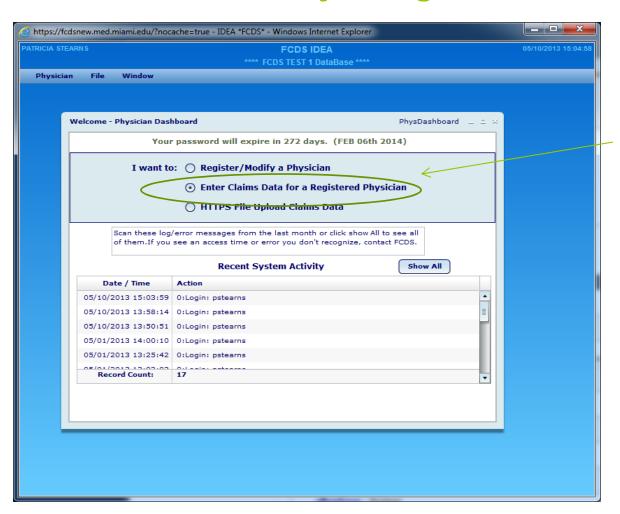

What do you wish to do?

Click "Enter claims data for your registered physician" on your dashboard

### FCDS Physician Page

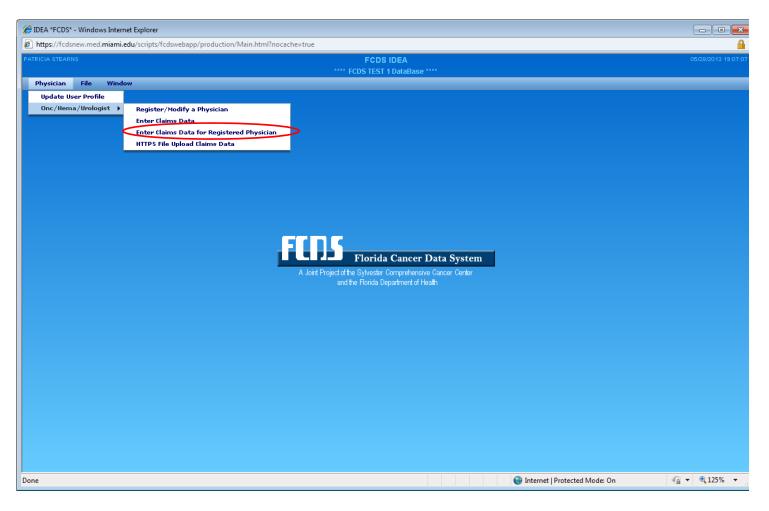

## Two different claims entry forms to choose from

- Full claims entry
  - HCFA 1500
    - Designed to transfer data directly from your submitted claim form using claim specific coding
- Alternate claims entry
  - Natural language
    - Designed to capture minimal data using prompts and pull down boxes

## The Claims Entry Selection Screen

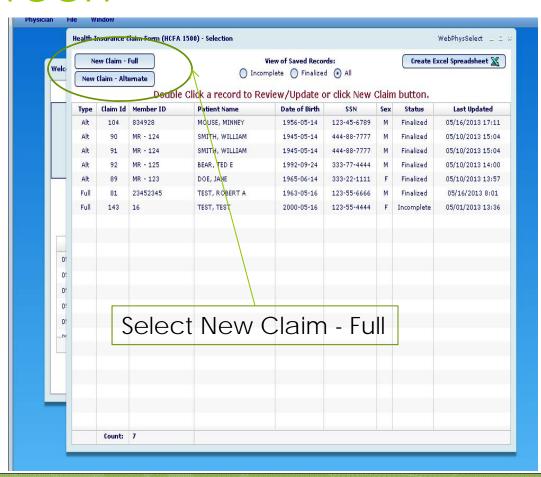

### The Claims Entry Selection

#### From this screen you can:

Enter New Claims (either Full or Alternate) by clicking on the desired entry form

Create an Excel Spreadsheet of the record already entered that are contained on the screen

View finalized records previously entered by clicking on the desired record

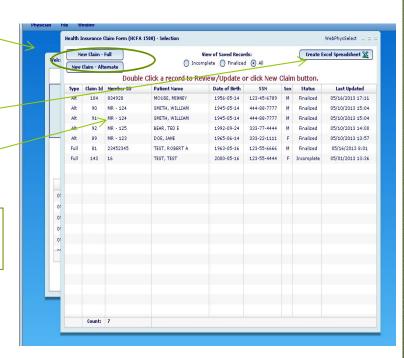

# Full Claims Entry Form HCFA 1500

### Full claims entry – HCFA 1500

|                                                  | **** FCDS TEST 1 DataBase ****                                                                                                    |  |  |  |  |
|--------------------------------------------------|----------------------------------------------------------------------------------------------------|--|--|--|--|
| Physician File Window                            |                                                                                                    |  |  |  |  |
| Health Insurance Claim Form (HCFA 1500) - Insert |                                                                                                    |  |  |  |  |
|                                                  |                                                                                                    |  |  |  |  |
| PATIENT AND INSURED INFORMATION                  |                                                                                                    |  |  |  |  |
|                                                  | RICARE CHAMPVA GROUPPLAN FECA OTHER 1a, Insured I.D. Number                                                                                                    |  |  |  |  |
| 2. Last Name                                     | First Name Middle Initial 3. Patient's Birth Date Sex                                                                                                    |  |  |  |  |
| 5. Address                                       | 8. Patient Status Single Married Other Patient's SSN                                                                                                    |  |  |  |  |
| - A Contract to the                              | and the second second s |  |  |  |  |
| City                                             |                                                                                                    |  |  |  |  |
| 14. Date of Current (ILLNESS OR INJURY)          | 15. First Date 18. From Date 19. To Date 19. To Date 1 |  |  |  |  |
| 21. DIAGNOSIS OR NATURE OF ILLNESS               |                                                                                                    |  |  |  |  |
| 9:                                               | 3: Q 4: Q 5: Q 6: Q 7: Q 8: Q 11: Q 12: Q 13: Q 14: Q 15: Q 16: Q                                                                                                    |  |  |  |  |
| 24. From Date To Date                            | Place EMG Proc CPT/HCPCS Procedure Modifiers Diagnosis Pointers (1,2,3,4) D/Un NPI                                                                                                    |  |  |  |  |
|                                                  | Select   ▼                                                                                                    |  |  |  |  |
|                                                  | Select   ▼                                                                                                    |  |  |  |  |
|                                                  | Select   ▼                                                                                                    |  |  |  |  |
|                                                  | Select   ▼                                                                                                    |  |  |  |  |
| Add Service Rows                                 |                                                                                                    |  |  |  |  |
| 32. Service Facility Location Information        | n 33. Billing Provider Information                                                                                                    |  |  |  |  |
| a. NPI Entity                                    | a. NPI Entity                                                                                                    |  |  |  |  |
| Add                                              | Add                                                                                                    |  |  |  |  |
| City                                             | City                                                                                                    |  |  |  |  |
| State Sele                                       | ect   ▼ Zip State Select   ▼ Zip                                                                                                    |  |  |  |  |
| Status:                                          | Save as Incomplete Finalize and Submit                                                                                                    |  |  |  |  |
|                                                  | //                                                                                                    |  |  |  |  |
|                                                  |                                                                                                    |  |  |  |  |
|                                                  |                                                                                                    |  |  |  |  |
| Oone                                             | € Internet   Protected Mod                                                                                                    |  |  |  |  |

## Completed HCFA1500 Form

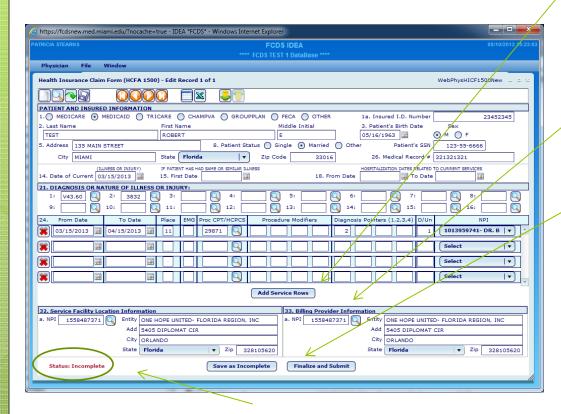

Status indicator - bottom left

- If you need more than 4 services, click 'Add Service Row' to create a new entry.
- Hold mouse Diagnosis or CPT/HCPCS for description.
- NPI drop down list only Physician's that the user has either registered or associated with
- Buttons:
  - 'Save as Incomplete' to save data entered to finalize at a later date.
  - 'Finalize and Submit' –
    marks the record as
    complete and submits
    the completed claim to
    FCDS for processing.

#### **Finalized Record**

A "finalized record" will display in "View" only mode (no updating is allowed).

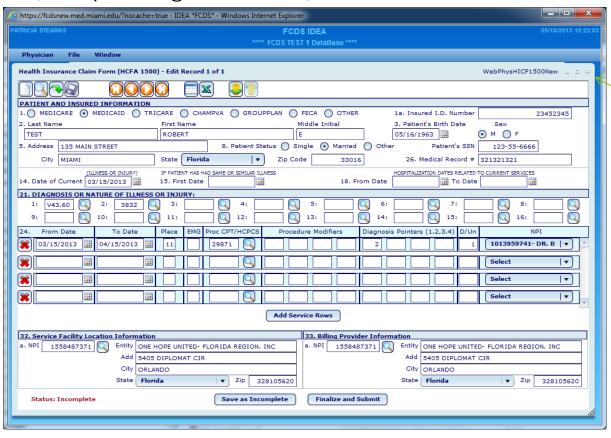

To exit, click the 'X' in the top right corner.

### Alternate Claims Entry

## The Claims Entry Selection Screen

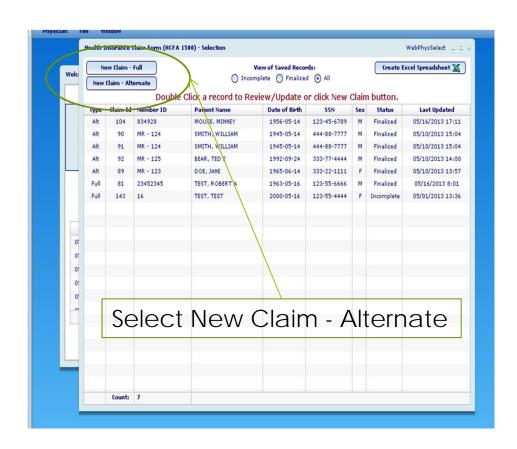

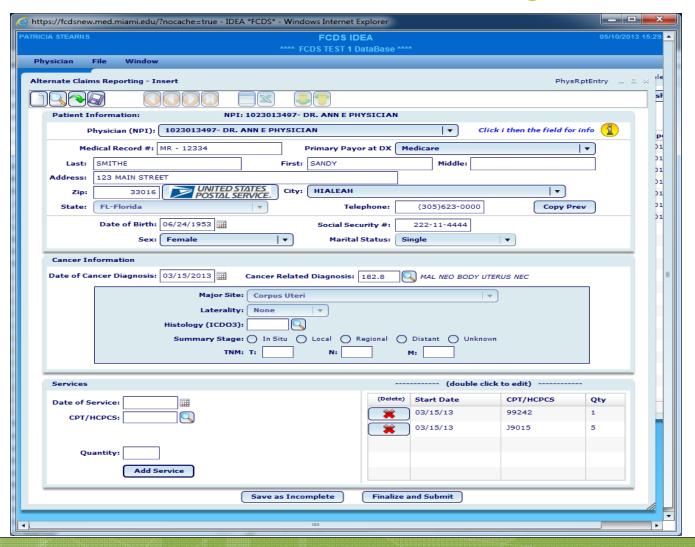

This is a record in Entry Mode as signified in the screen title 'Alternate Claims Reporting – Insert'

To save as incomplete all of the Patient Information, the DX date and Diagnosis must be entered.

All fields in the blue box (Major Site, Laterality, Histology, Summary Stage and TMN) are optional and will reduce potential follow back on any unreported patient

Only FCDS Cancer Related Diagnosis are accepted.

To finalize the record, one service must be entered as well as the Patient Information, DX date and Diagnosis.

https://fcdsnew.med.miami.edu/?nocache=true - IDEA \*FCDS\* - Windows Internet Explorer Physician PhysRotEntry \_ NPI: 1023013497- DR. ANN E PHYSICIAN Physician (NPI): 1023013497- DR. ANN E PHYSICIAN Click i then the field for info )1 )1 )1 )1 )1 Primary Payor at DX Medicare Medical Record #: MR - 12334 Last: SMITHE First: SANDY Middle City: HIALEAH State: FL-Florida Telephone: (305)623-0000 Copy Prev Date of Birth: 06/24/1953 222-11-4444 Social Security #: Sex: Female Marital Status: Single Date of Cancer Diagnosis: 03/15/2013 Cancer Related Diagnosis: 182.8 MAL NEO BODY UTERUS NEC Laterality: None Summary Stage: () In Situ () Local () Regional () Distant () Unknown (double click to edit) --(Delete) Start Date CPT/HCPCS Date of Service: 99242 CPT/HCPCS: Save as Incomplete Finalize and Submit

Pull down list

Search for appropriate response

Enter service information and click 'Add Service'

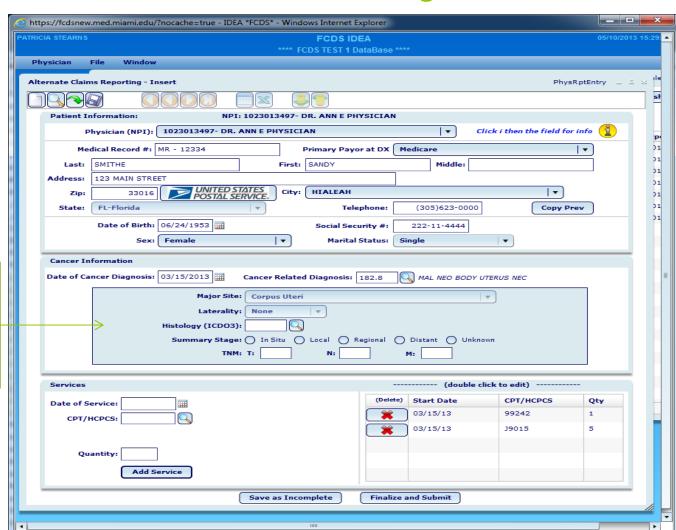

Optional: Reduce potential Follow back Physician
Cancer
Reporting
Manual

Download from FCDS Web site

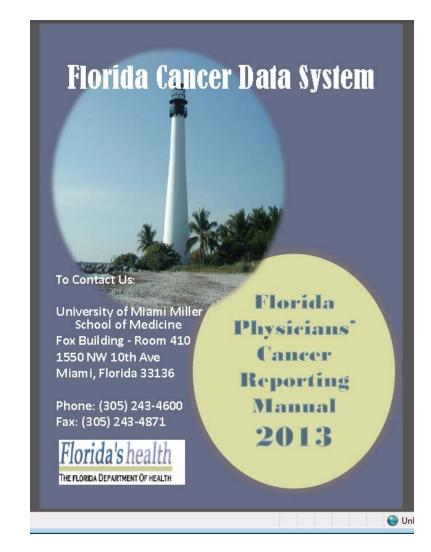

http://fcds.med.miami.edu/inc/physicians.shtml

### When to report

- Submit a complete form (using either data entry form):
  - After the first patient visit
    - You only report a patient/tumor one time
- Please begin submitting data on patients seen in your office on or after June 1, 2013

#### Please Direct Questions to

Michael Thiry (305) 243-2639

mthiry@med.miami.edu

Dr. Monique Hernandez (305) 243 9673

mhernandez5@med.miami.edu